### **Technische Dokumentation**

Bestelldaten, ELS, OLA

Stand 04/2024

### **Kontakt**

E-Mail: hotline@umbreit.de<br>Tel: +49 (0) 7142/596 - 8 +49 (0) 7142/596 - 873

#### **Herausgeber:**

G. Umbreit GmbH & Co. KG Mundelsheimer Straße 3 74321 Bietigheim-Bissingen Telefon: +49 (0) 7142/596 - 0 E-Mail: info@umbreit.de Internet: www.umbreit.de

### **Inhaltsverzeichnis**

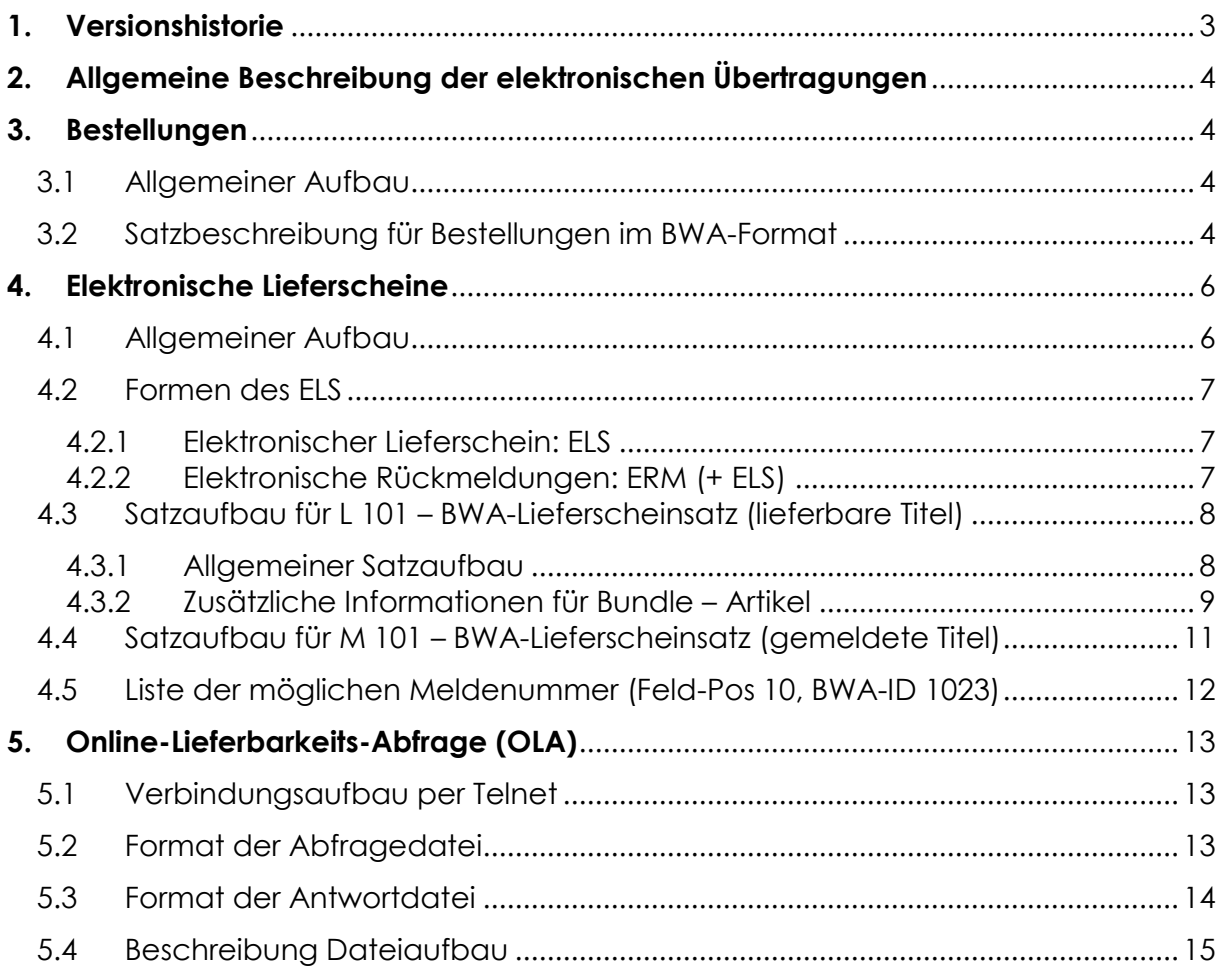

### <span id="page-2-0"></span>**1. Versionshistorie**

- Stand 04/2024 ƒnderung Meldetext bei MN 91
- Stand 05/2023 Erg‰nzung BWA-Feld 9047: Optional: Umbreit-Auftragsnummer
- Stand 12/2022 Kapitel OLA überarbeitet. Erweiterung Meldenummern bei Teilmengen konkretisiert (Lfd 7)
- Stand 11/2022 Überarbeitung Kapitel OLA Erweiterung Meldenummern bei Teilmengen (Lfd 7 + 8c)

Aktualisierung Meldetext bei MN 90

- Stand 12/2021 ƒnderung Servername OLA
- Stand 03/2020: Erweiterung Bestellsatz \*9016
- Version 2.0, Stand 09/2019: Kapitel 5 (OLA) überarbeitet.
- Version 1.0, Stand 02/2018

### <span id="page-3-0"></span>2. Allgemeine Beschreibung der elektronischen Übertragungen

Sie erhalten von uns jeweils einen persönlichen Benutzer-Account für den Zugriff auf unseren FTP-Server (für Bestellungen und ELS) und für die Online-Lieferbarkeitsabfrage (OLA) über das telnet-Protokoll.

Bestells‰tze:

Wir erwarten Ihre Daten im BWA-Satzformat. Bitte teilen Sie uns mit, ab wann Sie bei uns über FTP bestellen oder Ihre elektronischen Lieferscheine von unserem FTP-Server holen. So können wir einen reibungslosen Ablauf gewährleisten.

Die Adresse unseres FTP-Servers erhalten Sie auf Anfrage.

Nach der Anmeldung stehen Ihnen zwei Verzeichnisse zur Verfügung: "in"-Verzeichnis: Bestellungen "out"-Verzeichnis: elektr. Rückmeldungen/ Lieferscheine

### <span id="page-3-1"></span>**3. Bestellungen**

### <span id="page-3-2"></span>**3.1 Allgemeiner Aufbau**

Die Dateien müssen ANSI-kodiert sein, im ASCII-Modus übertragen werden und folgende Namensgebung erfüllen:

S\_Kundennummer\_JJJJMMDDHH24MiSS Beispiel: S\_900900\_20030331111356

Der Dateiname muss zwingend mit "S\_" beginnen und sollte eindeutig sein. Wir empfehlen Ihnen, die Datei erst nach erfolgreich abgeschlossener Übertragung so zu benennen. Dann kann gewährleistet werden, dass keine unvollständigen Dateien verarbeitet werden.

In der Standardeinstellung wird die Bestellung direkt nach der Übertragung verarbeitet. Etwaige Prüfungen müssen also vor dem Umbenennen erfolgen, denn die Datei ist anschlieflend nicht mehr vorhanden.

#### <span id="page-3-3"></span>**3.2** Satzbeschreibung für Bestellungen im BWA-Format

Der Bestellsatz besteht aus einem Pflichtdatenteil, dessen Übermittlung zwingend erforderlich ist, sowie einem optionalen Teil, der die Übertragung zusätzlicher Informationen erlaubt. Jeder Datensatz muss mit dem Satzendefeld (\*9999) abgeschlossen werden.

Der Pflichtdatenteil des Bestellsatzes hat eine feste Länge von 67 Zeichen. Er besteht aus den Feldern 1-11 in der folgenden Tabelle.

Bei Umbreit werden zusätzlich die Felder 12 – 16 aus der Tabelle als optionaler Teil verarbeitet. Alle Felder im optionalen Teil des Bestellsatzes werden durch das Feldtrennzeichen \* und die ID-Nummer definiert. Es werden nur die Felder in den Datensatz aufgenommen, für die Angaben eingetragen wurden.

Die Angabe der ID-Nummern der Datenfelder dienen im Pflichtdatenteil nur der Erklärung!

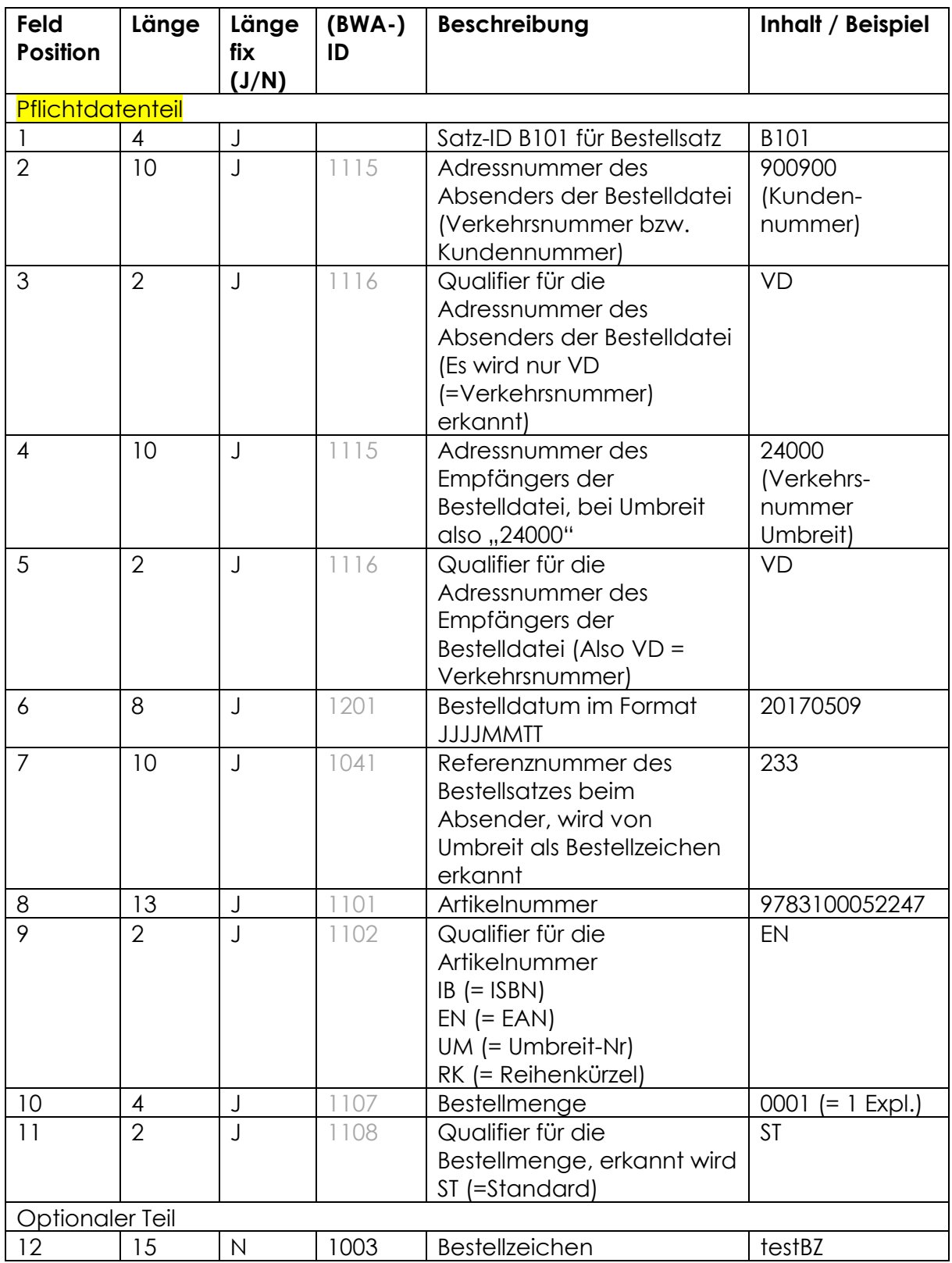

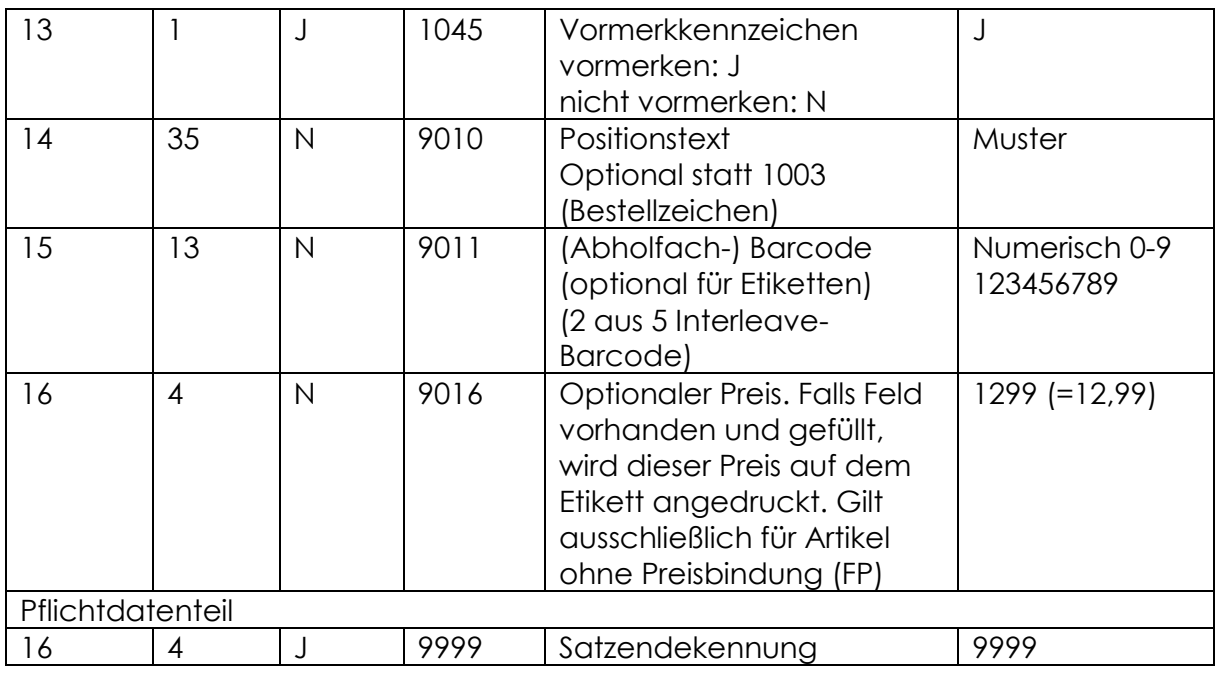

### **Beispiele:**

(Bitte beachten Sie, dass die Zeilenumbrüche hier nur durch die Formatierung bedingt sind. Im Bestellsatz werden nur die Bestellpositionen durch einen Zeilenumbruch getrennt. S. Screenshot)

B101900900 VD24000 VD201705154233 9783442756841EN0001ST\*1003testBZ\*1045J\*9999

B101900900 VD24000 VD201705154233 0488468 UM0001ST\*1003testBZ\*1045N\*9999

```
B101900900 · · · · VD24000 · ·
              VD201705154233 . . . . . . 9783442756841EN0001ST*1003testBZ*1045J*9999@RD9
```
### <span id="page-5-0"></span>**4. Elektronische Lieferscheine**

### <span id="page-5-1"></span>**4.1 Allgemeiner Aufbau**

Namensgebung: Rückmeldungen (ELS/ELM): **R\_KundennummerLieferscheinnummerZufallszahl** \* R¸ckmeldungen (ERM): **R**\_Kundennummer**M**AuftragsnummerZufallszahl \* Beispiel: R\_90090037123456000123456

\*die Zufallszahl ist 6-stellig und wird mit drei vorangestellten Nullen angegeben. Groflund Kleinschreibung müssen beachtet werden. Die Kundennummer kann wahlweise auch eine weitere vorhandene Kundennummer sein.

## <u>umbreit,</u>

### <span id="page-6-0"></span>**4.2 Formen des ELS**

Umbreit bietet für die Verarbeitung elektronischer Rückmeldungen verschiedene Varianten des elektronischen Lieferscheins an:

### <span id="page-6-1"></span>**4.2.1 Elektronischer Lieferschein: ELS**

Diese Form wird nach der Kommissionierung des Auftrages erzeugt und bereitgestellt. Der ELS entspricht 1:1 dem der Ware beigelegten Papierlieferschein.

### <span id="page-6-2"></span>**4.2.2 Elektronische Rückmeldungen: ERM (+ ELS)**

Diese Variante wird unmittelbar nach Auftragseingang erzeugt. Der ERM wird grunds‰tzlich nur in Kombination mit dem ELS (s. Variante 4.2.1) angeboten.

Besonderheit:

• Der ERM dient nicht der Bearbeitung des Wareneingangs, er enthält ausschließlich nicht lieferbare Positionen (M101-Sätze).

Ausnahmen sind gelieferte Teilmengen. Diese sind bereits im ERM als "L101" enthalten, sollten aber hier noch nicht als Wareneingang gebucht werden (keine Lieferscheinnummer). Die Daten haben lediglich informativen Charakter. Sind alle Positionen des Auftrages lieferbar, so erfolgt natürlich keine Bereitstellung eines ERM.

• Der Wareneingang in der Buchhandlung erfolgt später über den ELS, der alle lieferbaren Positionen mit Lieferscheinnummer in der bekannten Weise enth‰lt. (Optional kann der ELS auch nochmals zus‰tzlich alle im ERM gemeldeten nicht lieferbaren Positionen enthalten.)

• Lieferbare Teilmengen werden im ELS wegen der jetzt vorhandenen Lieferscheinnummer erneut aufgeführt. Deshalb ist es wichtig, dass über den ERM keine Wareneing‰nge gebucht werden!

### <span id="page-7-0"></span>**4.3** Satzaufbau für L 101 – BWA-Lieferscheinsatz (lieferbare Titel)

### <span id="page-7-1"></span>**4.3.1 Allgemeiner Satzaufbau**

Der Pflichtdatenteil des Lieferscheins besteht aus 17 Datenfeldern. Die einzelnen Felder werden im Pflichtdatenteil allein durch ihre Position innerhalb des Datensatzes identifiziert.

Die Angabe der ID-Nummern der Datenfelder dienen im Pflichtdatenteil nur der Erklärung!

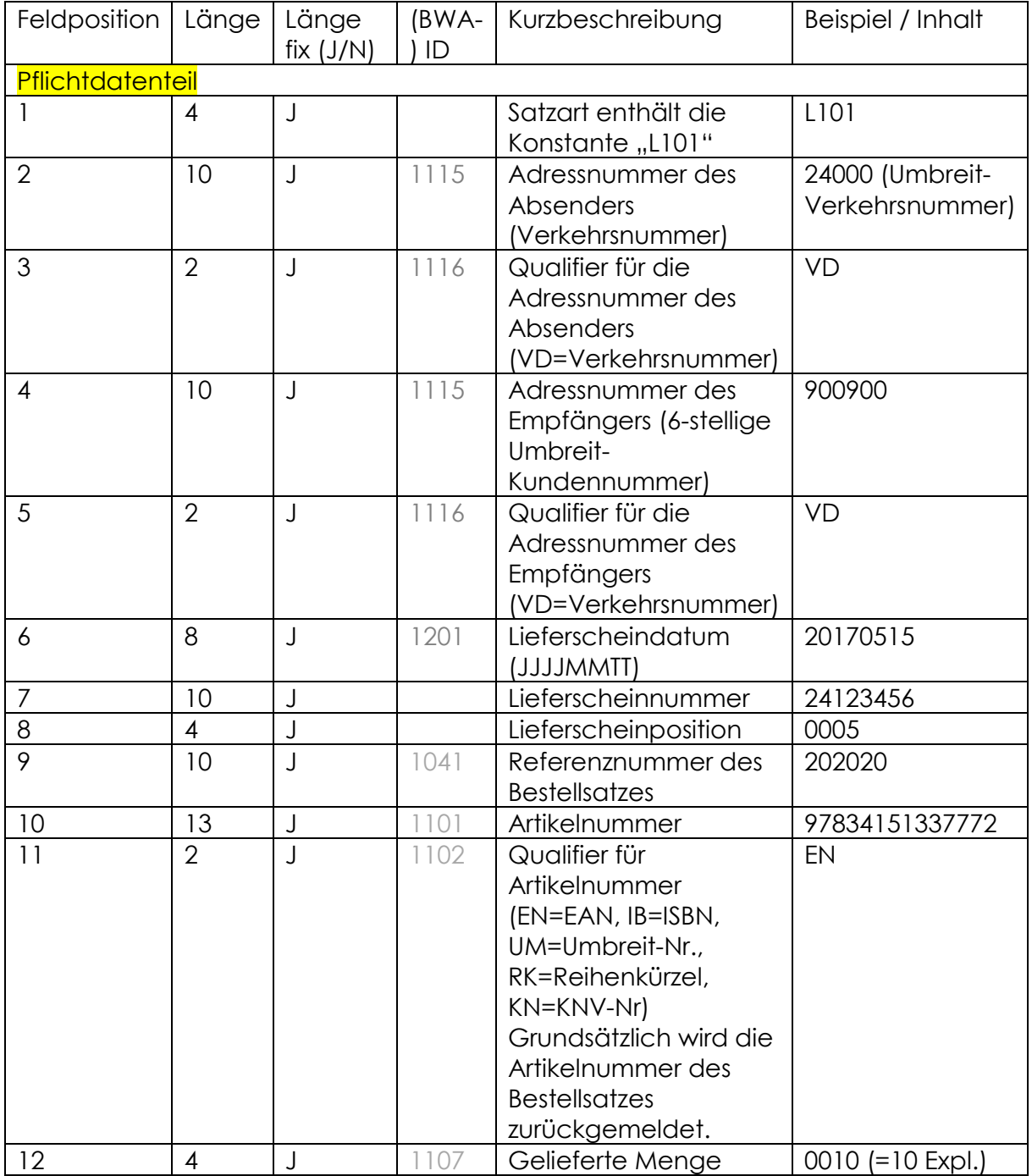

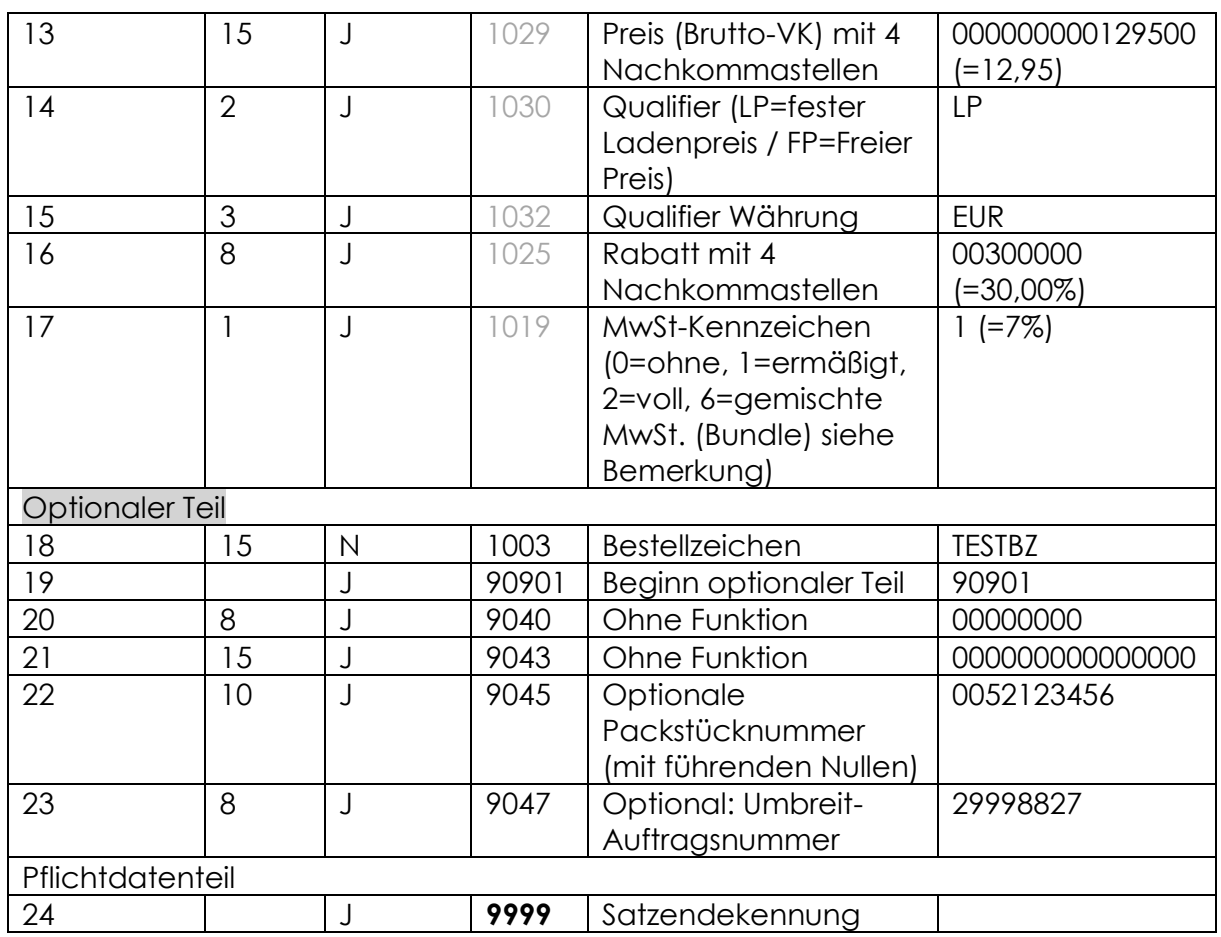

Beispiel:

L10124000 VD900900 VD2017051524123456 0001202020

9783451337772EN0010000000000129500LPEUR003000001\*1003TESTBZ\*90901\*904000000 000\*9043000000000000000**\*9999** 

### <span id="page-8-0"></span>**4.3.2 Zus‰tzliche Informationen f¸r Bundle – Artikel**

Sogenannte Bundle-Artikel, die aus Artikeln mit verschiedenen Mehrwertsteuers‰tzen bestehen, werden durch das Mehrwertsteuerkennzeichen "6" (=Bundle, gemischte MwSt) gekennzeichnet. Die einzelnen Bestandteile werden darauf folgend in Schleifen gemeldet, eingeleitet jeweils mit dem Feld für MwSt.-Kennzeichen "1019", dem Netto- und Bruttopreis (Qualifier "NO" = Nettopreis), der Artikelnummer mit Nummernqualifier und dem Kennzeichen der Leistungsart (Feld Produktart "1151"). Die Leistungsart wird im Feld Produktart mit Inhalt "DIG" für Digitalinhalte und "PHY" für Warenlieferungen angegeben. Der Qualifier "VB" bei der Artikelnummer steht für "Herstellerartikelnummer", wenn der Bundlebestandteil keine eigene Artikelnummer hat.

#### **Beispiel für Bundle bestehend aus zwei Unterpositionen:**

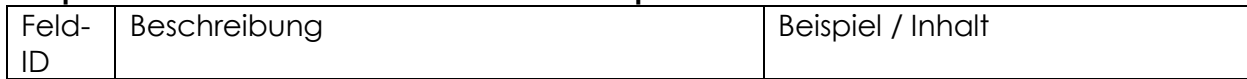

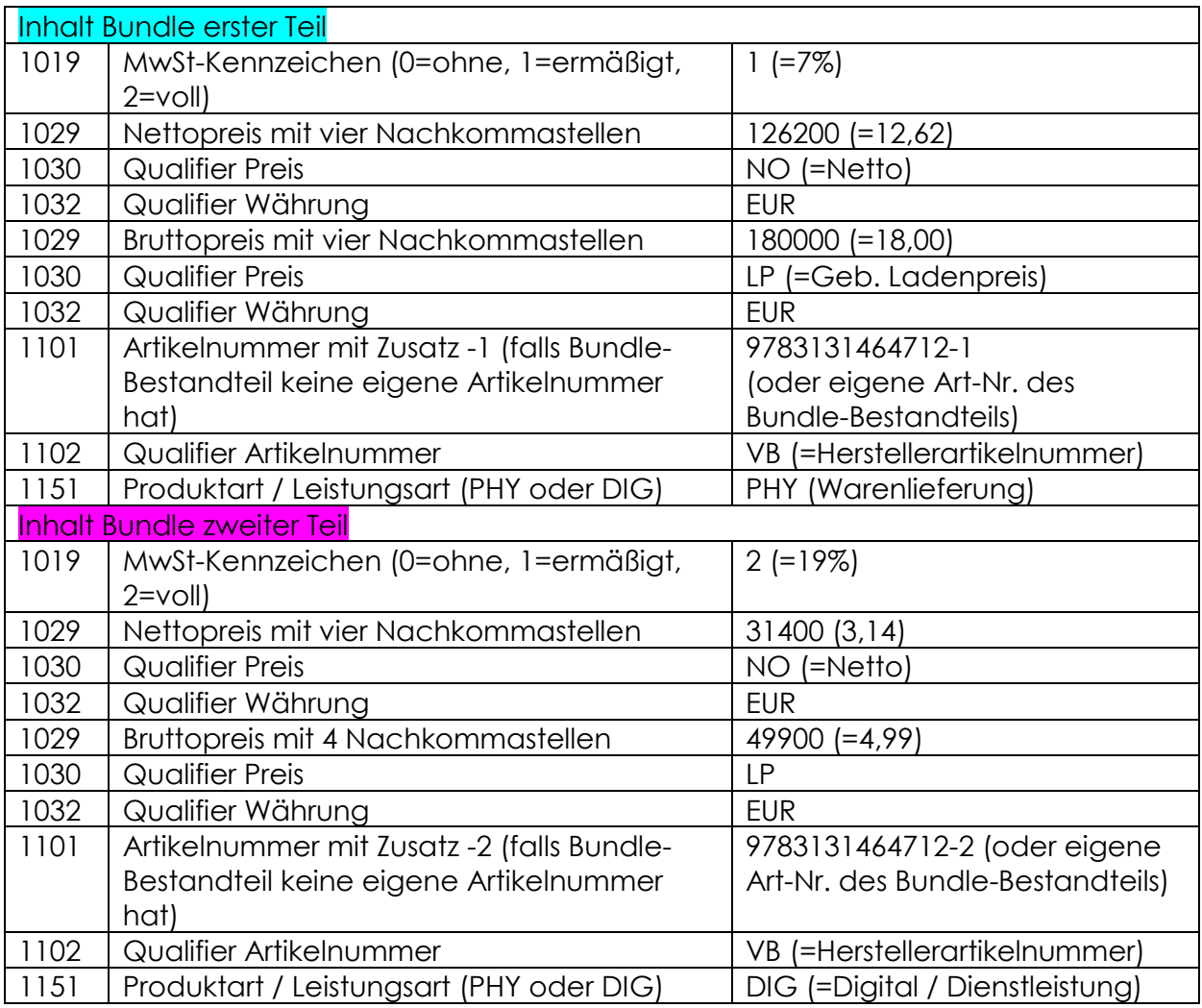

#### Beispiel:

L10124000 VD900900 VD2017050624123456 00012020209783131464712EN0001000000000229900LPEUR002300006 \*1003MEIER\*90901\*904000000000\*9043000000000000000 \*10191\*1029126200\*1030NO\*1032EUR\*1029180000\*1030LP\*1032EUR\*110197831314647 12-1\*1102VB\*1151PHY \*10192\*102931400\*1030NO\*1032EUR\*102949900\*1030LP\*1032EUR\*11019783131464712- 2\*1102VB\*1151DIG

**\*9999** 

Hinweis: Die Zeilenumbrüche dienen lediglich der besseren Lesbarkeit!

Legende:

Fixer Satzteil – eigentlicher Artikel mit der Besonderheit, dass das MwSt.-Kennzeichen "6" den Bundle-Artikel ankündigt. Optionaler Satzteil Bundle erster Anteil Bundle zweiter Anteil

### <span id="page-10-0"></span>**4.4 Satzaufbau f¸r M 101 – BWA-Lieferscheinsatz (gemeldete Titel)**

Die Angabe der ID-Nummern der Datenfelder dienen im Pflichtdatenteil nur der Erklärung!

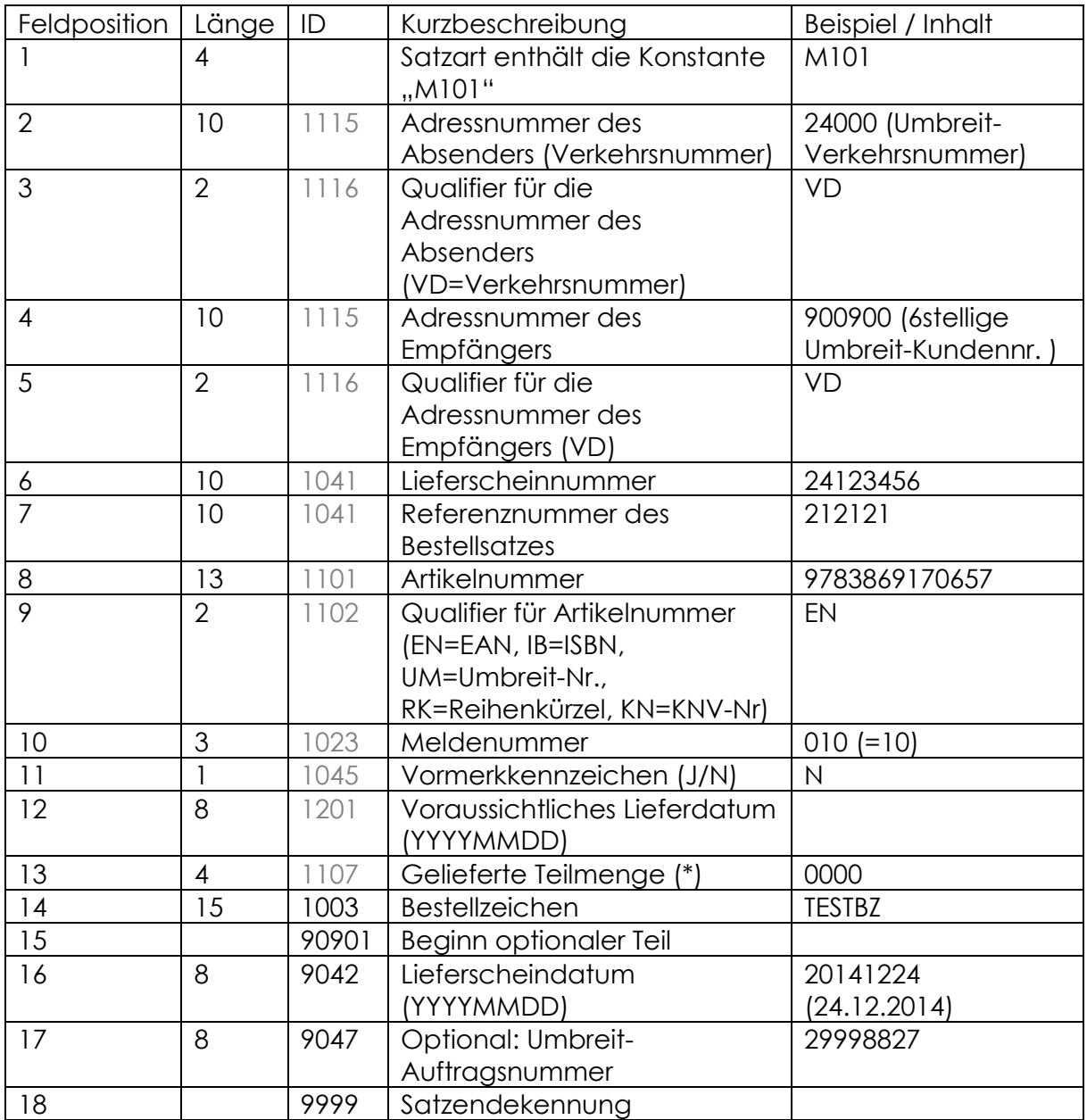

Auf jeden Fall muss ein Satz durch die Satzendekennung (\*9999) abgeschlossen werden.

(\*) Der Rückgabewert ist fix (0000). Die gelieferte Teilmenge wird über die L101-*Position im selben ELS definiert.*

#### **Beispiel:**

M10124000 VD123450 VD24123456 212121 9783869170657EN010N 0000\*1003TESTBZ \*90901\*904220141224\*9999

### <span id="page-11-0"></span>**4.5 Liste der mˆglichen Meldenummer (Feld-Pos 10, BWA-ID 1023)**

(Die Ausgabe erfolgt 3-stellig mit vorangestellter 0, Bsp. 001)

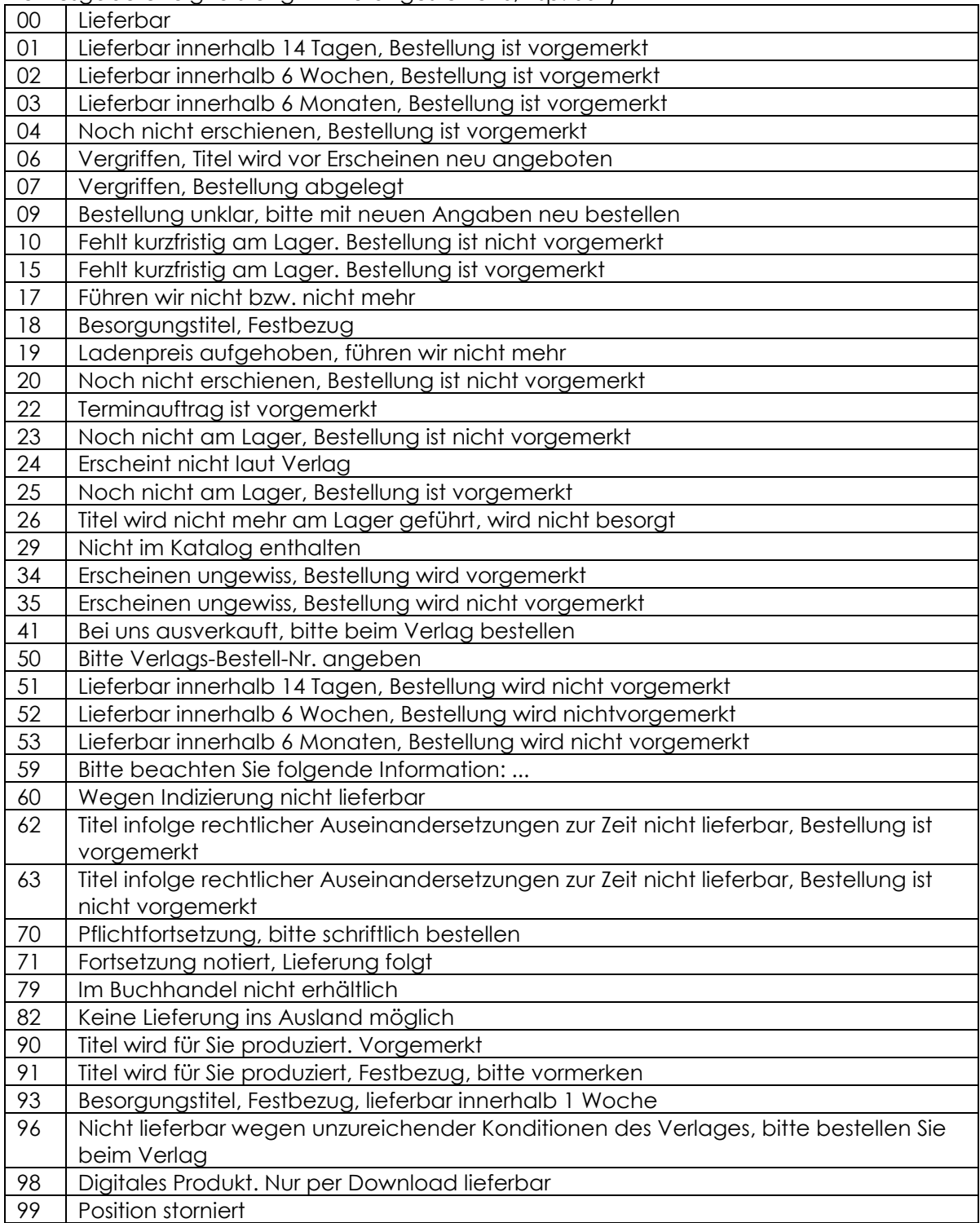

### <span id="page-12-0"></span>**5. Online-Lieferbarkeits-Abfrage (OLA)**

### <span id="page-12-1"></span>**5.1 Verbindungsaufbau per Telnet**

**Server-Adresse:** Die Serveradresse teilen wir Ihnen auf Anfrage mit **Port 5002**: Umbreit Barsortiment (Testdatenbank\*: Port 5003) **Port 5004:** Petersen Buchimport (Testdatenbank\*: Port 5005)

(\* Bitte beachten: Die Testdatenbanken enthalten keine aktuellen Artikeldaten und Bestände)

Eingabebeispiel: *telnet [SERVERADRESSE] 5002* 

Testzugangsdaten: Login: 900900 Passwort: olatest

Sie befinden sich nun in der Abfrageroutine und haben die Möglichkeit, die Abfragen und Reservierungen vorzunehmen.

#### <span id="page-12-2"></span>**5.2 Format der Abfragedatei**

- Als Zeichenkodierung bitte "ISO 8859-1" verwenden
- jede Zeile repräsentiert einen Datensatz
- jeder Datensatz besteht aus den Feldern Kundennummer, Titelnummer, Anzahl, Abfragetyp (außer Datensatz mit ENDE als Kundennummer)
- bei Abfragetyp "5, 6, 7" kann noch ein Feld "Bestellzeichen Kunde" und/oder "Bestellreferenz" folgen
- die Felder sind durch das Zeichen '^' getrennt
- jeder Datensatz ist durch CR/LF abgeschlossen

#### Beispiele:

900900^9783865213303^1^2 Kundennummer=900900, EAN=9783865213303, Expl.=1, Abfragetyp=2 (Abfrage)

900900^9783865213303^5^16^Mueller^^^12345 Kundennummer^EAN^Anzahl^Reservierung mit Vormerkung=nein mit Preisrückgabe^Bestellzeichen Kunde^[leer]^[leer]^Bestellreferenz

ENDE = automatischer Logout der Telnet-Session

Bemerkungen:

- die Kundennummer ist die 6-stellige Kundennummer der Buchhandlung.
- die Titelnummer kann derzeit EAN, 10-stellige ISBN (ohne Striche) oder eine Umbreit-Nummer sein
- der Abfragetyp kann derzeit sein: 2 (12) um eine reine Abfrage durchzuführen, 5 (15), 6 (16), 7 (17) - um eine Reservierung durchzuführen (Abfragetyp in Klammer: Rückgabe des Ladenpreises)

- das Bestellzeichen und/oder die Bestellreferenz wird auf dem elektronischen Lieferschein zurückgemeldet, sofern angegeben.

### <span id="page-13-0"></span>**5.3 Format der Antwortdatei**

- Aufbau analog zur Abfragedatei, daran schlieflen sich die eigentlichen Antwortfelder an: OK, Liefermenge, Meldenummer, Text

z. Bsp.: Anfrage (reine Abfrage): 900900^9783784471563^1^2 Kundennummer^EAN^Anzahl^Abfragetyp Antwort: 900900^9783784471563^1^2^0^0^15^ Kundennummer^ISBN^Anzahl^Abfragetyp^Gesamtresultat(0)^Liefermenge\*(0)^Mel denummer(15)^<leer>

Anfrage (mit Preisrückgabe und Reservierung): 900900^9783784471563^5^16^Mueller^^^12345 Kundennummer^EAN^Anzahl^Abfragetyp^Bestellzeichen Kunde^<leer>^<leer^Referenz Antwort: 900900^9783784471563^5^16^1^2^^Mueller^9.90 Kundennummer^EAN^Anzahl^Abfragetyp^Gesamtresultat(1)^Liefermenge\*(2)^<le er>^Bestellzeichen Kunde^Preis

Anfrage (mit Preisrückgabe und Reservierung ohne Bestellzeichen/Referenz): 900900^9783784471563^5^16 Kundennummer^EAN^Anzahl^Abfragetyp Antwort: 900900^9783784471563^5^16^1^2^^Auftrag 12345678 Position 5^9.90 Kundennummer^EAN^Anzahl^Abfragetyp^Gesamtresultat(1)^Liefermenge\*(2)^<le er>^Auftragsnummer und Bestellposition^Preis

Anfrage mit Rückmeldung der Standard-EAN (8b)\*\*\*: *900900^9783406501579^1^2 Kundennummer^EAN^Anzahl^Abfragetyp*  Antwort: 900900^9783406501579^1^2^0^0^3^^9783406618000 *Kundennummer^EAN^Anzahl^Abfragetyp^Gesamtresultat(0)^Liefermenge(0)^Meld enummer(3)^<leer>^Standard-EAN* 

Session: Innerhalb einer Session können mit einer Anmeldung mehrere Abfragen durchgeführt werden; durch das Kommando ENDE wird die Session beendet und die Verbindung getrennt. Erfolgt innerhalb von 5 Minuten keine Anfrage, so wird die Verbindung vom System ohne weitere Warnung getrennt.

### **Beispiel einer Session:**

Im Folgenden wird der Ablauf einer Session dargestellt. Zur Verdeutlichung sind die Anfragen in grün, die Antworten in blau abgebildet.

(Verbindungsaufbau über das Telnet-Protokoll)

Anfrage:

```
900900^9783842344549^2^2 
900900^9783842344549^2^2^1^28^^ 
900900^9783842344549^12^5 
900900^9783842344549^12^5^1^12^^Auftrag 11669853 Position 1 
900900^9783842344549^12^5 
900900^9783842344549^12^5^1^12^^Auftrag 11669853 Position 2 
ENDE 
ENDE
```
(Verbindungsabbau)

### <span id="page-14-0"></span>**5.4 Beschreibung Dateiaufbau**

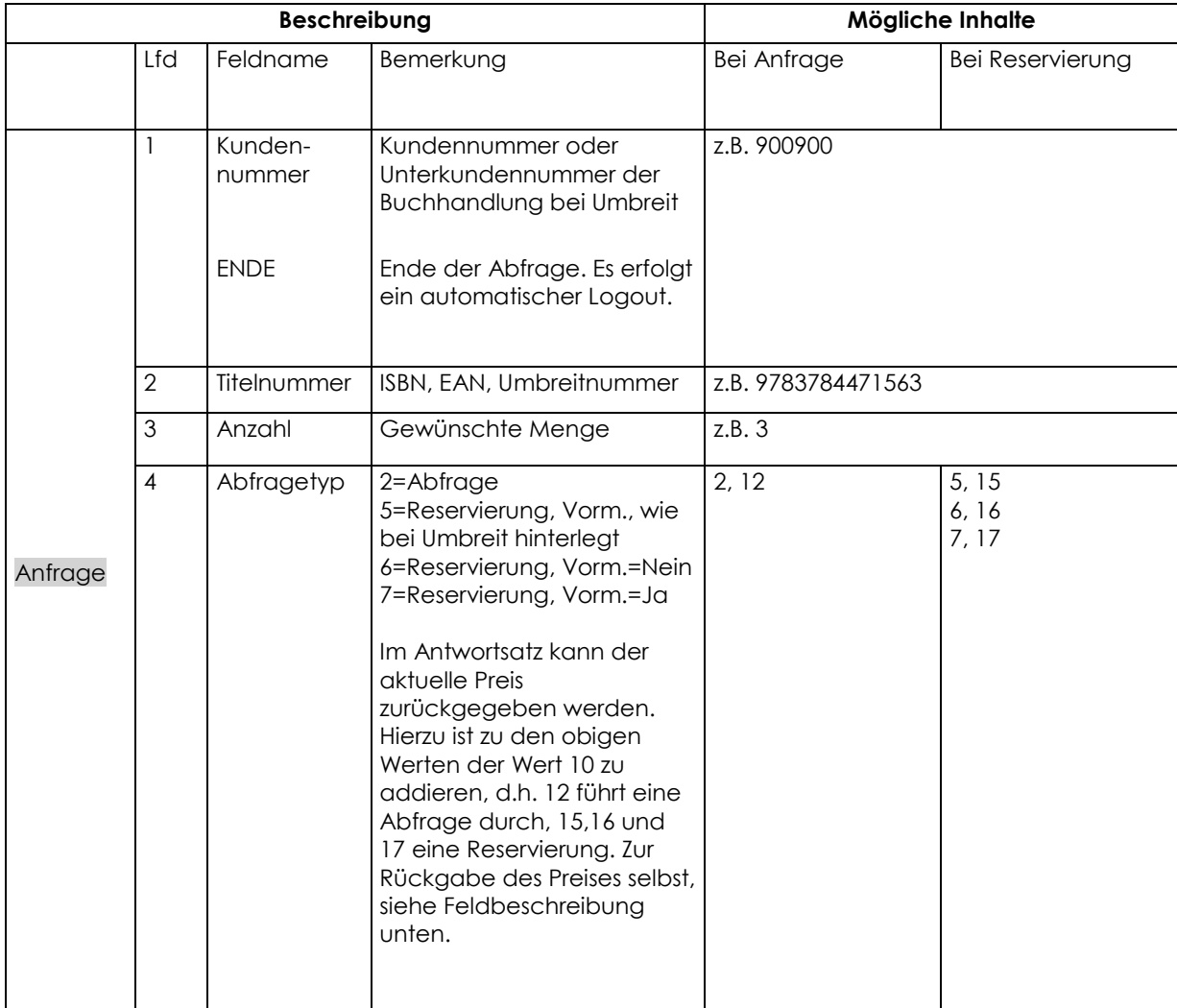

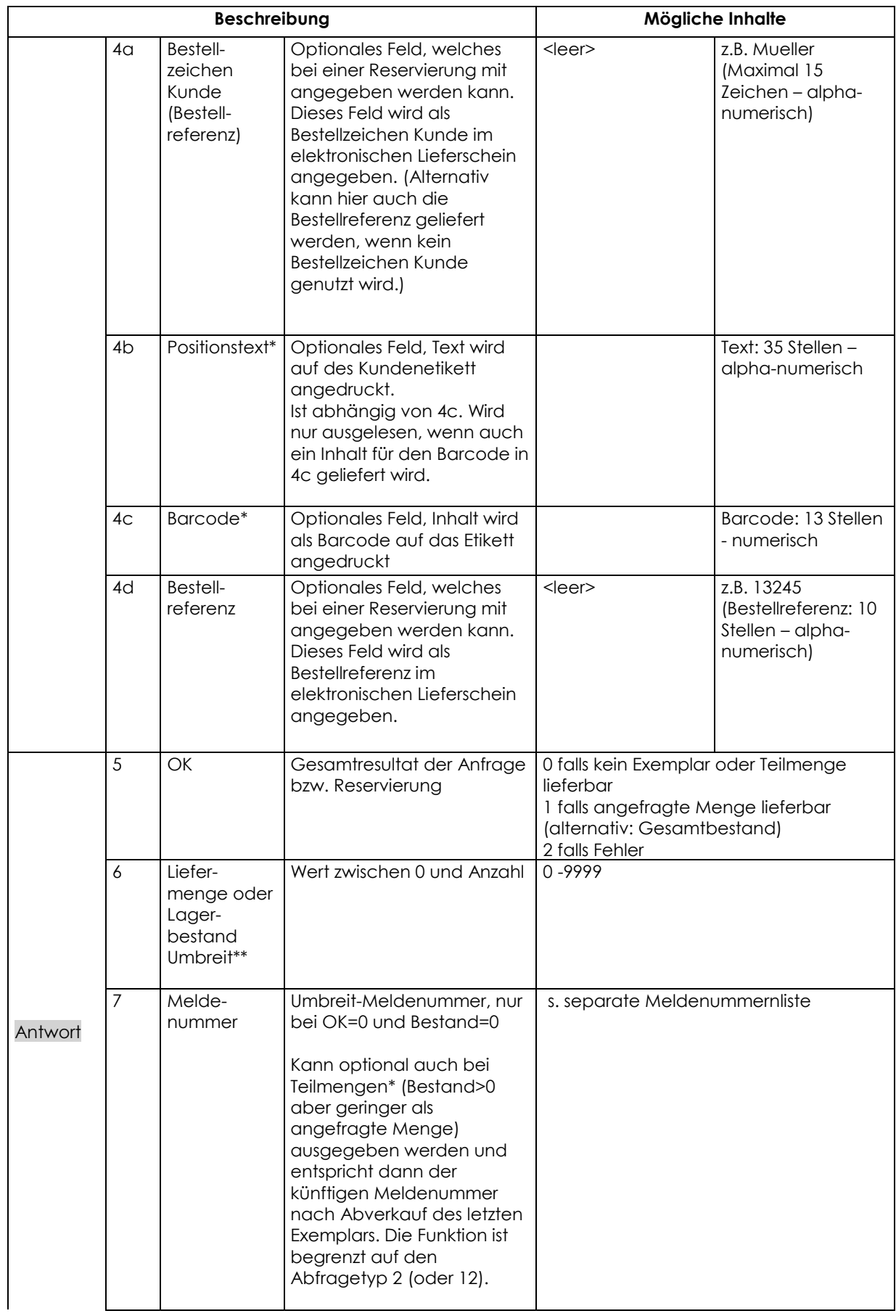

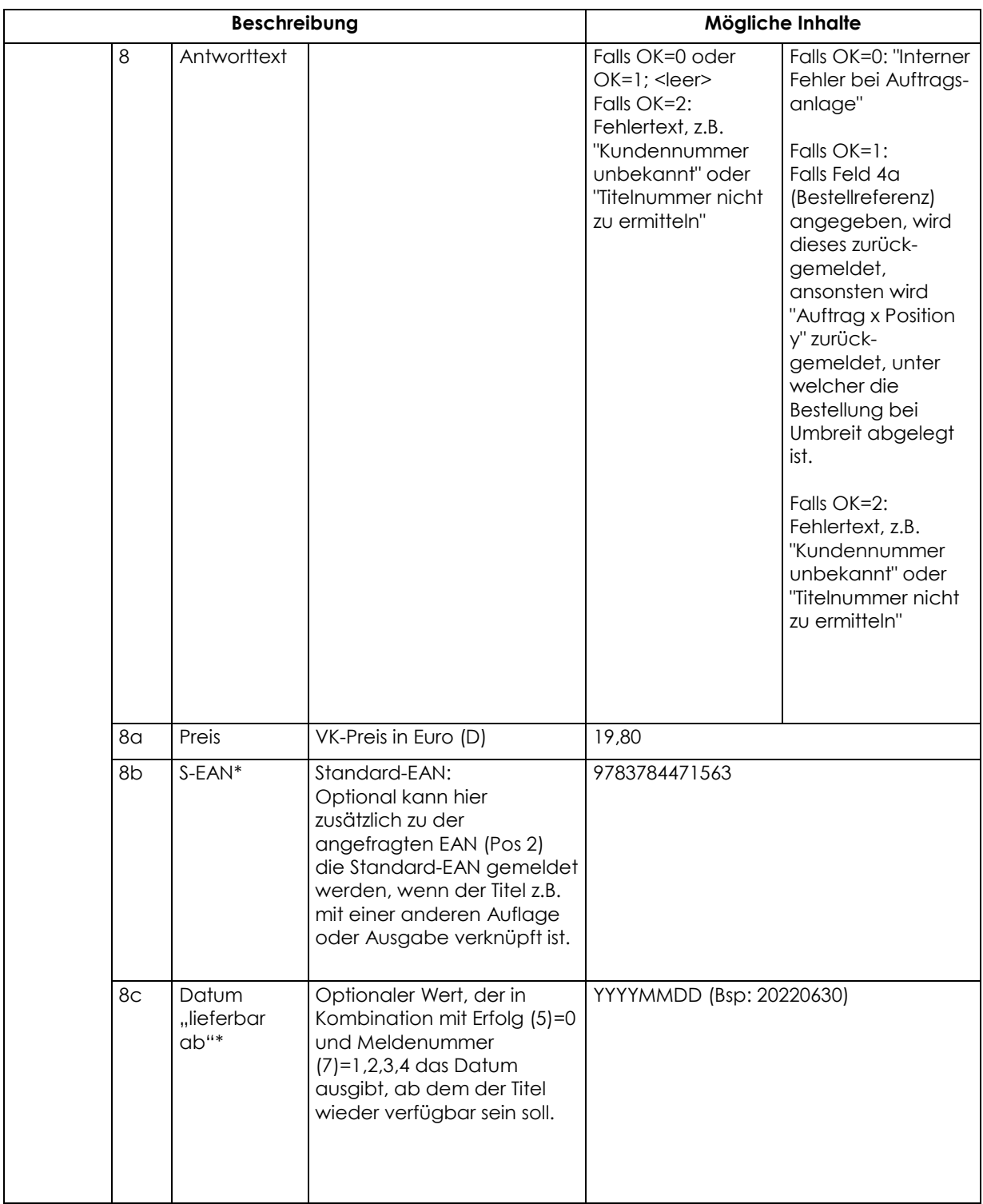

\*Für die Nutzung der Funktion ist jeweils eine kundenspezifische Einstellung auf unserer Seite notwendig.

\*\*Die Standardantwort enth‰lt die Liefermenge. Auf Wunsch kann alternativ der Umbreit Lagerbestand zurückgemeldet werden. Die Einstellung ist kundennummernspezifisch. Die Aktivierung erfolgt durch Umbreit.